## **Diseño Vectorial**

**2 2012**

**Nivel Año Institución de origen División Sudamericana**

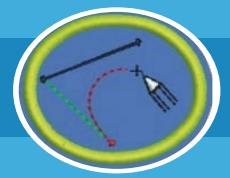

## **REQUISITOS:**

- ¿Qué es el dibujo vectorial? **1**
- Nombrar tres programas especializados para hacer dibujos vectoriales. **2**
- Nombrar cinco formatos más comunes de dibujos vectoriales. **3**
- ¿Cuáles son las diferencias entre la trama y el dibujo vectorial? **4**
- Explicar cómo un dibujo vectorial puede mantener la calidad cuando es ampliado. **5**
- ¿Qué es la curva de Bézier? ¿Cuál es la importancia para la estructura del dibujo vectorial? **6**
- ¿Cuáles son las principales diferencias entre un editor de mapa de bits y un editor de imagen vectorial? **7** Mencionar dos ejemplos de cada tipo de editor.
- **8** Escoger un programa de dibujo vectorial y explicar por qué lo eligió. Mostrar al instructor:
	- **a.** Cinco o más accesos directos de mouse o teclado en el programa <mark>ele</mark>gido.
	- **b.** Presentar y demostrar el uso de 20 herramientas diferentes.
- **9** Completar los siguientes dibujos:

'ouTube

- El emblema del Club de los Conquistadores, mostrando el uso de líneas guías y reglas. **a.**
- **b.** Un dibujo d<mark>e su elección mostrando el uso de la herramienta «manos libres».</mark>
- Un animal mostrando el uso de detalles. **c.**
- **d.** Un cartel, ba<mark>nderola o folletos</mark> de divulgación (trípticos, dípticos) de cualq<mark>uier ev</mark>ento de su club o iglesia.
- **e.** Transformar u<mark>na foto de un rostro en un dibujo vectorial, utilizando las herramientas necesarias, como</mark> el rastreador de mapa de bits, filtro de transparencia, etc.
- **10** Presentar los dibujos hechos en cumplimiento con esta especialidad y con la aprobación de profesionales del área, visitando un especialista o publicando los trabajos en una red social o un foro especializado. Después del cumplimiento de la actividad, presentar a su instructor los comentarios, aprobaciones y propuestas hechas por los profesionales en cuanto a las correcciones y cambios en su dibujo.

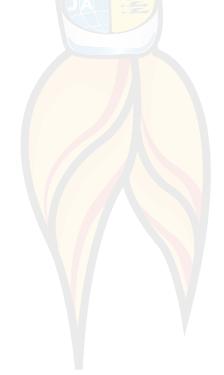

**MANUAL DE ESPECIALIDADES**

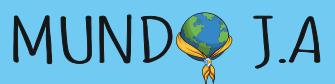

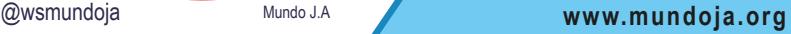